## **PRUEBA DE ACCESO (LOGSE)**

# **UNIVERSIDAD DE CASTILLA Y LEÓN**

#### **SEPTIEMBRE – 2016**

#### (RESUELTOS por Antonio Menguiano)

MATEMÁTICAS II Tiempo máximo: 1 horas y 30 minutos

1.- OPTATIVIDAD: El alumno deberá escoger una de las dos opciones, pudiendo desarrollar los cuatro ejercicios de la misma en el orden que desee.

2.- CALCULADORA: Se permitirá el uso de calculadoras no programables (que no admitan memoria para texto ni representaciones gráficas).

CRITERIOS GENERALES DE EVALUACIÓN: Se observarán fundamentalmente los siguientes aspectos: Correcta utilización de los conceptos, definiciones y propiedades relacionadas con la naturaleza de la situación que se trata de resolver. Justificaciones teóricas que se aporten para el desarrollo de las respuestas. Claridad y coherencia en la exposición. Precisión en los cálculos y en las notaciones. Deben figurar explícitamente las operaciones no triviales, de modo que puedan reconstruirse la argumentación lógica y los cálculos. DETATIVIDAD: El attimo teorera escoger una de tas cos operaro.<br>
Frollar los cuatro ejercicios de la misma en el orden que dese.<br>
CALCULADORA: Se permitirá el uso de calculadoras no programables<br>
tian memoria para texto ni

## OPCIÓN A

1°) a) Discutir, en función del valor de m, el sistema de ecuaciones  $\begin{cases} mx + y + z = 0 \\ mx + mz = 2 \end{cases}$  $mx + mz = 2$ y resolverlo para  $m = -1$ .

b) Para  $m = 1$  añadir una ecuación al sistema del apartado a) para obtener: en un caso un sistema compatible determinado y en otro caso un sistema incompatible.

----------

 $\alpha$ )

Las matrices de coeficientes y ampliada son las siguientes:

 = 1 1 0 y ′ = 1 1 0 0 2 . Por ser 1 0 0 2 = 2 ≠ 0 ⇒ = 2. = 0 = 0 1 1 0 0 0 ⇒ = 1. ≠ 0 = 1 1 0 ⇒ 1 1 0 = ≠ 0 ⇒ = 2.

Antonio Menguiano

Para  $m \neq 0 \Rightarrow$  Rang  $M =$  Rang  $M' = 2 < n^{\circ}$  incóg.  $\Rightarrow$  S.C.I.

# Para  $m = 0 \Rightarrow$  Rang  $M = 1$ ; Rang  $M' = 2 \Rightarrow$  Sistema incompatible.

Se resuelve para  $m = -1$ , en cuyo caso el sistema resulta  $\begin{cases} -x + y + z = 0 \\ -x - z = 2 \end{cases}$ , que es compatible indeterminado. Haciendo  $z = \lambda$ :

$$
x = -2 - \lambda; \ y = x - \lambda = -2 - \lambda - \lambda = -2 - 2\lambda.
$$
  

$$
Solution: \begin{cases} x = -2 - \lambda \\ y = -2 - 2\lambda, \forall \lambda \in R \end{cases}
$$

 $b)$ 

Solution:  $\begin{cases} y = -2 - 2\lambda, \forall \lambda \in \mathbb{Z} = \lambda \end{cases}$ <br>Para  $m = 1$  el sistema es  $\begin{cases} x + y + z = 0 \\ x + z = 2 \end{cases}$ .

El sistema resulta compatible determinado añadiendo una ecuación que sea linealmente independiente de las ecuaciones del sistema, por ejemplo:

$$
S.C.D. \Rightarrow \begin{cases} x+y+z=0\\ x+z=2\\ x+2y+3z=1 \end{cases}
$$

Para que el sistema sea incompatible basta añadir una ecuación que sea linealmente dependiente a cualquiera de las ecuaciones referente a los coeficientes y linealmente independiente con respecto a los términos independientes, por ejemplo:

$$
\text{Sistema incompatible} \Rightarrow \begin{cases} x + y + z = 0 \\ x + z = 2 \\ x + y + z = 1 \end{cases}.
$$

2°) *a*) Determinar la posición relativa de la recta  $r \equiv \begin{cases} -x + 2y - z = 3 \\ 2x - 3y + z = 1 \end{cases}$  y el plano de ecuación  $\pi \equiv 5x - y + 2z = 4$ .

b) Dadas las rectas  $r_1 \equiv \frac{x-1}{2}$  $\frac{-1}{2} = \frac{y}{-1}$  $\frac{y}{-1} = \frac{z}{5}$  $\frac{z}{5}$  y  $r_2 \equiv \begin{cases} -x + 2y - z = 3 \\ 2x - 3y + z = 1 \end{cases}$ , calcular el plano que contiene a  $r_1$  y es paralelo a  $r_2$ . ----------

a)

La recta r y el plano  $\pi$  determinan el sistema  $-x + 2y - z = 3$  $2x - 3y + z = 1$ <br>  $5x - y + 2z = 4$ 

Las matrices de coeficientes y ampliadas del sistema son las siguientes:

$$
M = \begin{pmatrix} -1 & 2 & -1 \\ 2 & -3 & 1 \\ 5 & -1 & 2 \end{pmatrix} y M' = \begin{pmatrix} -1 & 2 & -1 & 3 \\ 2 & -3 & 1 & 1 \\ 5 & -1 & 2 & 4 \end{pmatrix}.
$$

Según sean los rangos de M y M' pueden presentarse los siguientes casos:

- 1. -- Rango M = Rango M' =  $2 \implies$  La recta está contenida en el plano.
- 2. -- Rango M = 2, Rango M' = 3  $\Rightarrow$  La recta es paralela al plano.
- 3. -- Rango M = Rango M' =  $3 \Rightarrow$  La recta es secante al plano.

$$
5x - y + 2z = 4
$$
  
Las matrices de coeficients y ampliadas del sistema son las siguientes:  

$$
M = \begin{pmatrix} -1 & 2 & -1 \\ 2 & -3 & 1 \\ 5 & -1 & 2 \end{pmatrix} y M' = \begin{pmatrix} -1 & 2 & -1 & 3 \\ 2 & -3 & 1 & 1 \\ 5 & -1 & 2 & 4 \end{pmatrix}
$$
  
Según sean los rangos de M y M' pueden presentarse los siguientes casos:  
1. -- Rango M = Rango M' = 2  $\Rightarrow$  La recta está contenida en el plano.  
2. -- Rango M = 2, Rango M' = 3  $\Rightarrow$  La recta es paralela al plano.  
3. -- Rango M = Rango M' = 3  $\Rightarrow$  La recta es secante al plano.  
Range de M  $\Rightarrow \begin{vmatrix} -1 & 2 & -1 \\ 2 & -3 & 1 \\ 5 & -1 & 2 \end{vmatrix} = 6 + 2 + 10 - 15 - 1 - 8 = 18 - 24 =$   
= -6  $\neq$  0  $\Rightarrow$  Rang M = 3.  
La recta r y el plano π son secantes.  
b)  
U's

 $= -6 \neq 0 \Rightarrow$   $Rang M = 3$ .

 $\frac{La\, recta\, r\, y\, el\, plano\, \pi\, son\, secantes.}{2}$ 

 $b)$ 

Un punto y un vector director de  $r_1$  son  $A(1, 0, 0)$  y  $\overrightarrow{v_1} = (2, -1, 5)$ .

 Un vector director de una recta dada por la intersección de dos planos es cualquiera que sea linealmente dependiente del producto vectorial de los vectores normales de los planos que la determinan. Un vector director de  $r_2$  es el siguiente:

$$
r_2 \equiv \begin{cases} -x + 2y - z = 3\\ 2x - 3y + z = 1 \end{cases} \Rightarrow \begin{cases} \overrightarrow{n_1} = (-1, 2, -1) \\ \overrightarrow{n_2} = (2, -3, 1) \end{cases} \Rightarrow \overrightarrow{v'}_r = \begin{vmatrix} i & j & k \\ -1 & 2 & -1 \\ 2 & -3 & 1 \end{vmatrix} = 2i - 2j + 3k - 4k - 3i + j = -i - j - k \Rightarrow \overrightarrow{v_2} = (1, 1, 1).
$$

La ecuación general del plano pedido  $\pi$  es la siguiente:

$$
\pi(A; \overrightarrow{v_1}, \overrightarrow{v_2}) \equiv \begin{vmatrix} x-1 & y & z \\ 2 & -1 & 5 \\ 1 & 1 & 1 \end{vmatrix} = 0;
$$
  
-(x-1) + 5y + 2z + z - 5(x - 1) - 2y = 0; -6(x - 1) + 3y + 3z = 0;  
2(x-1) - y - z = z; 2x - 2 - y - z = 0.

$$
\pi \equiv 2x - y - z - 2 = 0
$$

And Luck Judit . Co. \*\*\*\*\*\*\*\*\*\*

3<sup>o</sup>) Dada la función  $f(x) = 2e^{-2|x|}$ , estudiar: derivabilidad, crecimiento y decrecimiento, extremos relativos y asíntotas.

----------

Teniendo en cuenta que  $|x| = \begin{cases} -x \text{ si } x < 0 \\ x \text{ si } x \ge 0 \end{cases}$ , la función  $f(x) = 2e^{-2|x|}$  puede expresarse de la forma  $f(x) = \begin{cases} 2e^{2x} & \text{si } x < 0 \\ 2e^{-2x} & \text{si } x > 0 \end{cases}$  $2e^{-2x}$  si  $x \ge 0$ .

 Para que una función sea derivable en un punto es condición necesaria que sea continua en ese punto.

La función  $f(x)$  es continua y derivable en R, excepto para  $x = 0$  cuya continuidad y derivabilidad son dudosas; se estudian a continuación.

Para que la función sea continua en  $x = 0$  es necesario que sus límites laterales sean iguales e iguales al valor de la función en ese punto.

$$
\lim_{x \to 0^{-}} f(x) = \lim_{x \to 0} (2e^{2x}) = 2 \cdot 1 = 2
$$
\n
$$
\lim_{x \to 0^{+}} f(x) = \lim_{x \to 0} (2e^{-2x}) = 2 \cdot 1 = 2 = f(0)
$$
\n
$$
\Rightarrow \lim_{x \to 0^{-}} f(x) = \lim_{x \to 0^{+}} f(x) = f(0).
$$

La función  $f(x) = 2e^{-2|x|}$  es continua para  $x = 0$ .

 Una función es derivable en un punto cuando es continua en ese punto y, además, existen sus derivadas laterales y son iguales.

inua en ese punto.  
\nLa función 
$$
f(x)
$$
 es continua y derivable en R, excepto para  $x = 0$  cuy.  
\ninuidad y derivabilidad son dudosas; se estudian a continuación.  
\nPara que la función sea continua en  $x = 0$  es necesario que sus límites laterale  
\niguales e iguales al valor de la función en ese punto.  
\n
$$
\lim_{x\to 0} f(x) = \lim_{x\to 0} (2e^{2x}) = 2 \cdot 1 = 2
$$
\n
$$
\lim_{x\to 0} f(x) = \lim_{x\to 0} f(x) = \lim_{x\to 0} f(x) = \lim_{x\to 0} f(x) = f(0)
$$
\nLa función  $f(x) = 2e^{-2|x|}$  es continua para  $x = 0$ .  
\nUna función es derivable en un punto cuando es continua en ese punto y, además  
\nten sus derivadas laterales y son iguales.  
\n
$$
f'(x) = \begin{cases} 4e^{2x} & si \quad x < 0 \\ -4e^{-2x} & si \quad 0 \ge 0 \end{cases} \Rightarrow f'(0^-) = 4e^0 = 4; \quad f'(0^+) = -4 \cdot e^0 = -4.
$$
\n
$$
f'(0^-) \neq f'(0^+) \Rightarrow \frac{La function f(x) \text{ es derivable en } R - \{0\}}{L}.
$$
\nUna función es creciente o decreciente cuando su derivada es positiva o negativa  
\necitivamente.  
\n*Crecimiento: f'(x) > 0 \Rightarrow x \in (-\infty, 0).*

 Una función es creciente o decreciente cuando su derivada es positiva o negativa, respectivamente.

 $Crecimiento: f'(x) > 0 \Rightarrow x \in (-\infty, 0).$ 

$$
Decrecimiento: f'(x) < 0 \Rightarrow x \in (0, +\infty).
$$

Nótese que, aunque la función no es derivable para  $x = 0$ , tiene un mínimo para este valor; es lo que se denomina un "punto anguloso" que, en este caso, según el estudio del crecimiento y decrecimiento, se trata de un mínimo absoluto.

 $Minimo$  absoluto en  $A(0, 2)$ .

Por ser  $f(-x) = f(x)$ , la función es simétrica con respecto al eje Y.

Una función tiene una asíntota horizontal cuando su límite cuando x tiende a más o menos infinito es un número real.

 $\lim_{x \to -\infty} f(x) = \lim_{x \to -\infty} (2e^{2x}) = 2 \cdot e^{-\infty} = \frac{2}{e^{\infty}} = \frac{2}{\infty} = 0.$  $\lim_{x \to +\infty} f(x) = \lim_{x \to +\infty} (2e^{-2x}) = 2 \cdot e^{-\infty} = \frac{2}{e^{\infty}} = \frac{2}{\infty} = 0.$ La recta  $y = 0$  (eje X) es asíntota horizontal de la función.

Por ser una función exponencial carece de asíntotas verticales y oblicuas.

4°) *a*) Calcular  $\lim_{x\to 0^+} [x(e^{1/x} - 1)].$ 

b) Consideremos la función  $f(x) = x^3 + mx^2 + 1$  con  $m \ge 0$ . Calcular el valor de m para que el área del recinto limitado por la gráfica de la función  $f(x)$ , el eje OX y las rectas  $x = 0$  y  $x = 2$  sea 10.

----------

a)  
\n
$$
\lim_{x\to 0^{+}} [x(e^{1/x} - 1)] = 0 \cdot (e^{1/0^{+}} - 1) = 0 \cdot (e^{\infty} - 1) = 0 \cdot \infty \Rightarrow Indet. \Rightarrow
$$
\n
$$
\Rightarrow \lim_{x\to 0^{+}} \frac{e^{1/x} - 1}{\frac{1}{x}} = \frac{\infty}{\frac{1}{0^{+}}} = \frac{\infty}{\infty} \Rightarrow Indet. \Rightarrow \{L'Hopital\} \Rightarrow \lim_{x\to 0^{+}} \frac{-\frac{1}{x^{2}}e^{1/x} - 0}{-\frac{1}{x^{2}}} = \lim_{x\to 0^{+}} e^{1/x} =
$$
\n
$$
= e^{\frac{1}{0^{+}}} = e^{+\infty} = +\infty.
$$
\n
$$
\lim_{x\to 0^{+}} [x(e^{1/x} - 1)] = +\infty.
$$

 $b)$ 

Siendo  $m \ge 0$ , las ordenadas de la función  $f(x) = x^3 + mx^2 + 1$  son positivas, por lo cual les:

$$
\lim_{x \to 0^{+}} \frac{1}{\frac{1}{x}} = \frac{1}{\frac{1}{0^{+}}} = \frac{1}{\infty} \Rightarrow \text{ Indet.} \Rightarrow \{L'\text{Hopital}\} \Rightarrow \lim_{x \to 0^{+}} \frac{x}{\frac{1}{x^{2}}} = \lim_{x \to 0^{+}} e^{1/x} =
$$
\n
$$
= e^{\frac{1}{0^{+}}} = e^{+\infty} = +\infty.
$$
\n
$$
\lim_{x \to 0^{+}} [x(e^{1/x} - 1)] = +\infty.
$$
\nb)

\nSiendo  $m \ge 0$ , las ordenadas de la función  $f(x) = x^{3} + mx^{2} + 1$  son positiv  
\npor lo cual les:

\n
$$
\int_{0}^{2} f(x) \cdot dx = 10 \Rightarrow \int_{0}^{2} (x^{3} + mx^{2} + 1) \cdot dx = 10; \quad \left[ \frac{x^{4}}{4} + \frac{mx^{3}}{3} + x \right]_{0}^{2} = 10;
$$
\n
$$
\left( \frac{2^{4}}{4} + \frac{m \cdot 2^{3}}{3} + 2 \right) - 0 = 10; \quad 4 + \frac{8}{3}m + 2 = 10; \quad \frac{8}{3}m = 4; \quad \frac{2}{3}m = 1 \Rightarrow \frac{m}{2} = \frac{3}{2}.
$$
\n
$$
\text{maxmaxmax}
$$

# OPCIÓN B

 $1^{\circ}$ ) a) Sea A una matriz cuadrada de orden 3 y tal que  $|A| = 2$ . ¿Tiene inversa la matriz  $A^4$ ? Calcular  $|5A^{-1}|$  y  $|(5A)^{-1}|$ .

b) ¿Para qué valores del parámetro *a* el rango de la matriz  $M = \begin{pmatrix} a+1 & 6 \\ 2 & a \end{pmatrix}$  es 1?

 $a)$  $|A^4| = (|A|)^4 = 2^4 = 16 \neq 0.$ 

# <u>La matriz A<sup>4</sup> es invertible</u>.

----------

 $|5A^{-1}| = 5 \cdot |A^{-1}| = 5 \cdot \left| \frac{1}{A} \right| = \frac{5}{|A|} = \frac{5}{2}$  $\frac{5}{2}$ .

Teniendo en cuenta que:

1.- La matriz A es cuadrada de orden 3.

 2.- El producto de un número real por una matriz es otra matriz cuyos elementos quedan todos multiplicados por dicho número.

 3.- Si los elementos de una fila de un determinante se multiplican por un número real el valor del determinante queda multiplicado por dicho número.

$$
|(5A)^{-1}| = |5^3 \cdot A^{-1}| = 5^3 \cdot \left| \frac{1}{A} \right| = \frac{125}{2}.
$$

 $b)$ 

El rango de M es 1 cuando las filas o columnas son proporcionales:

$$
\frac{La \text{ matrix } A^4 \text{ is invertible.}}{A|A|} = \frac{5}{|A|} = \frac{5}{2}.
$$
\n
$$
\text{Teniendo en cuenta que:}
$$
\n1.- La matrix A es cuadrada de orden 3.

\n2.- El producto de un número real por una matrix es otra matrix cuyos elementos  
\nquedan todos multiplicados por dicho número.

\n3.- Si los elementos de una fila de un determinante se multiplication por un número  
\nreal el valor del determinante queda multiplicado por dicho número.

\n|(5A)^{-1}| = |5<sup>3</sup> \cdot A^{-1}| = 5<sup>3</sup> \cdot \left| \frac{1}{A} \right| = \frac{125}{2}.

\nb)

\nEl rango de M es 1 cuando las filas o columnas son proporcionales:

\n
$$
\frac{a+1}{2} = \frac{6}{a}; \ a^2 + a = 12; \ a^2 + a - 12 = 0; \ a = \frac{-1 \pm \sqrt{1+48}}{2} = \frac{-1 \pm \sqrt{49}}{2} = \frac{-1 \pm 7}{2} \Rightarrow
$$
\n
$$
\Rightarrow a_1 = -4, a_2 = 3.
$$

La matriz M tiene rango 1 para  $a = -4$  y para  $a = 3$ .

2<sup>o</sup>) a) Hallar la ecuación del plano perpendicular al plano  $\pi \equiv 2x - 2y + 4z - 5 = 0$ y que contiene a los puntos  $A(-2, 0, 0)$  y  $B(0, 1, 0)$ .

b) En los planos  $\pi_1 \equiv 2x - 2y + z - 1 = 0$  y  $\pi_2 \equiv 2x - 2y + z + 5 = 0$  están situadas dos caras de un cubo. Calcular el volumen de dicho cubo.

----------

a)

Un vector normal del plano  $\pi = 2x - 2y + 4z - 5 = 0$  es  $\vec{n} = (1, -1, 2)$ .

Los puntos  $A(-2, 0, 0)$  y  $B(0, 1, 0)$  determinan el vector  $\overrightarrow{AB} = (2, 1, 0)$ .

La ecuación general del plano  $\beta$  pedido es la siguiente:

$$
\beta(A; \vec{n}, \overrightarrow{AB}) \equiv \begin{vmatrix} x+2 & y & z \\ 1 & -1 & 2 \\ 2 & 1 & 0 \end{vmatrix} = 0; 4y + z - 2(x + 2) = 0;
$$

 $4y + z - 2x - 4 = 0.$ 

$$
\beta \equiv 2x - 4y - z + 4 = 0.
$$

#### $b)$

El lado del cubo es igual que la distancia entre los planos paralelos  $\pi_1$  y  $\pi_2$ .

La distancia entre los planos  $\alpha_1$  y  $\alpha_2$  paralelos dados por sus ecuaciones generales  $\alpha_1 \equiv Ax + By + Cz + D_1 = 0$  y  $\alpha_2 \equiv Ax + By + Cz + D_2 = 0$  viene dada por la fórmula  $d = \frac{|D_2 - D_1|}{\sqrt{A^2 + B^2 + d^2}}$  $\sqrt{A^2+B^2+C^2}$ : La ecuación general del plano  $\beta$  pedido es la siguiente:<br>  $\beta(A; \vec{n}, \overline{AB}) \equiv \begin{vmatrix} x+2 & y & z \\ 1 & -1 & 2 \\ 2 & 1 & 0 \end{vmatrix} = 0; 4y + z - 2(x + 2) = 0;$ <br>  $z - 2x - 4 = 0.$ <br>  $\beta \equiv 2x - 4y - z + 4 = 0.$ <br>
El lado del cubo es igual que la distancia

$$
\ell = d(\pi_1, \pi_2) = \frac{|5+1|}{\sqrt{2^2 + (-2)^2 + 1^2}} = \frac{|6|}{\sqrt{4+4+1}} = \frac{6}{\sqrt{9}} = \frac{6}{3} = 2.
$$

 $V = \ell^3 = 2^3 = 8.$ 

<u>El volumen del cubo es de 8 unidades cúbicas</u>.

 $3^{\circ}$ ) Hallar la ecuación de la recta que pasa por el punto  $P(1, 1)$  y forma con los ejes coordenados un triángulo de área mínima en el primer cuadrante.

El área del triángulo es  $S = \frac{a \cdot b}{2}$ .

 Con objeto de expresar la superficie en función de una sola incógnita se expresa  $b$  en función de  $a$ , para lo cual se consideran los triángulos sombreados de la figura 2, que son semejantes por lados paralelos.

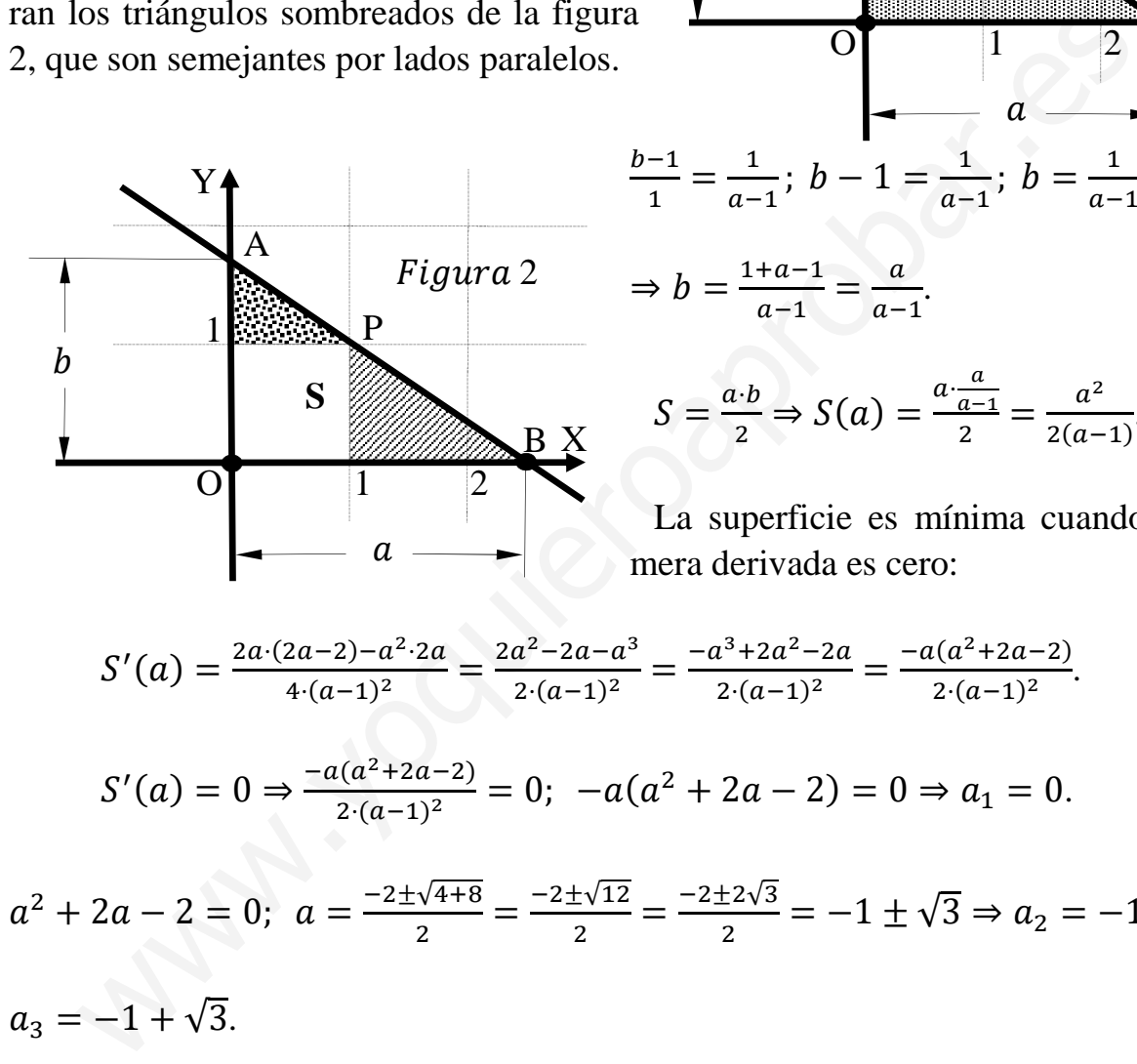

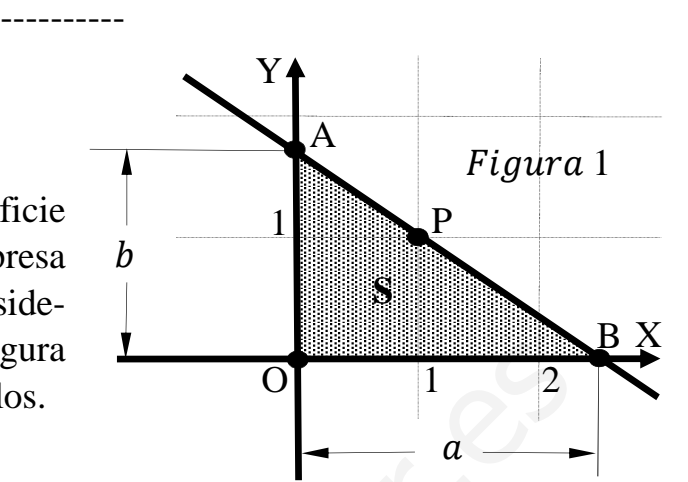

$$
\frac{b-1}{1} = \frac{1}{a-1}; \ b-1 = \frac{1}{a-1}; \ b = \frac{1}{a-1} + 1 \Rightarrow
$$

$$
\Rightarrow b = \frac{1+a-1}{a-1} = \frac{a}{a-1}.
$$

$$
S = \frac{a \cdot b}{2} \Rightarrow S(a) = \frac{a \cdot \frac{a}{a-1}}{2} = \frac{a^2}{2(a-1)}.
$$

 La superficie es mínima cuando su primera derivada es cero:

 $S'(a) = \frac{2a \cdot (2a-2) - a^2 \cdot 2a}{4 \cdot (a-1)^2}$  $\frac{4 \cdot (a-1)^2}{4 \cdot (a-1)^2}$  $2a^2 - 2a - a^3$  $\frac{1}{2(a-1)^2}$  =  $-a^3+2a^2-2a$  $\frac{a^{3}+2a^{2}-2a}{2(a-1)^{2}} = \frac{-a(a^{2}+2a-2)}{2(a-1)^{2}}$  $\frac{(a + 2a - 2)}{2(a-1)^2}$ .

$$
S'(a) = 0 \Rightarrow \frac{-a(a^2 + 2a - 2)}{2 \cdot (a - 1)^2} = 0; \ -a(a^2 + 2a - 2) = 0 \Rightarrow a_1 = 0.
$$

$$
a^{2} + 2a - 2 = 0; \ a = \frac{-2 \pm \sqrt{4 + 8}}{2} = \frac{-2 \pm \sqrt{12}}{2} = \frac{-2 \pm 2\sqrt{3}}{2} = -1 \pm \sqrt{3} \Rightarrow a_{2} = -1 - \sqrt{3},
$$
  

$$
a_{3} = -1 + \sqrt{3}.
$$

Las raíces  $a_1 y a_2$  carecen de sentido; la solución es  $a = \sqrt{3} - 1$ .

$$
b = \frac{a}{a-1} = \frac{\sqrt{3}-1}{\sqrt{3}-1-1} = \frac{\sqrt{3}-1}{\sqrt{3}-2}.
$$

La pendiente de la recta es  $m = -\frac{b}{a}$  $\frac{z}{a} = \sqrt{3}-1$  $\sqrt{3-2}$  $\frac{\sqrt{3}-2}{\sqrt{3}-1}=\frac{1}{2-x}$  $\frac{1}{2-\sqrt{3}} = \frac{2+\sqrt{3}}{4-3}$  $\frac{2+\sqrt{3}}{4-3} = 2 + \sqrt{3}.$ 

La ecuación de la recta punto-pendiente es  $y - y_0 = m(x - x_0)$ :

$$
y - 1 = (2 + \sqrt{3})(x - 1) = (2 + \sqrt{3})x - 2 - \sqrt{3}.
$$
  
Recta:  $r \equiv y = (2 + \sqrt{3})x + (-1 - \sqrt{3}).$ 

MAN. YOQUIETOSDrODAT. EE

4°) Se considera la parábola  $v = -x^2 + 2x$ .

a) Calcular las rectas tangentes a dicha parábola en sus puntos de intersección con el eje OX.

b) Calcular el área delimitada por la gráfica de dicha parábola y las rectas tangentes obtenidas en el apartado anterior.

----------

 $a)$ 

Los puntos de corte de la parábola  $y = -x^2 + 2x$  son los siguientes:

$$
y = 0 \Rightarrow -x^2 + 2x = 0; \ -x(x - 2) = 0 \Rightarrow \begin{cases} x_1 = 0 \Rightarrow O(0, 0) \\ x_2 = 2 \Rightarrow A(2, 0) \end{cases}.
$$

La pendiente de la tangente a una función en un punto es igual que el valor de su primera derivada en ese punto.

$$
y' = -2x + 2.
$$
  
\n
$$
m_1 = y'(0) = -2 \cdot 0 + 2 = 2.
$$
  
\n
$$
O(0, 0) \Rightarrow y - 0 = 2(x - 0) = 2x \Rightarrow \underline{t_1} \equiv y = 2x.
$$
  
\n
$$
m_2 = y'(2) = -2 \cdot 2 + 2 = -4 + 2 = -2.
$$
  
\n
$$
A(2, 0) \Rightarrow y - 0 = -2(x - 2) = -2x + 4 \Rightarrow \underline{t_2} \equiv y = -2x + 4.
$$

 $b)$ 

El vértice de la parábola  $f(x) = -x^2 + 2x$  es el siguiente:

$$
f'(x) = -2x + 2 = 0 \to x = 1 \Rightarrow V(1, 1).
$$

El punto de corte de las tangentes es:

$$
2x = -2x + 4; \ 4x = 4; \ x = 1 \Rightarrow C(1, 2).
$$

La superficie a calcular es la siguiente:

$$
S = \int_0^1 [t_1 - f(x)] \cdot dx + \int_1^2 [t_2 - f(x)] \cdot dx =
$$

 $= \int_0^1 [2x - (-x^2 + 2x)] \cdot dx + \int_1^2 [(-2x + 4) - (-x^2 + 2x)] \cdot dx =$ 

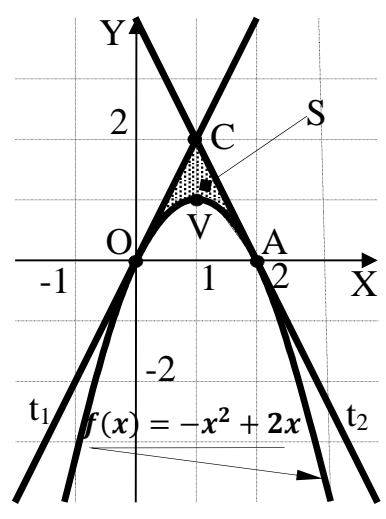

$$
= \int_0^1 x^2 \cdot dx + \int_1^2 (x^2 - 4x + 4) \cdot dx = \left[ \frac{x^3}{3} \right]_0^1 + \left[ \frac{x^3}{3} - \frac{4x^2}{2} + 4x \right]_1^2 =
$$
  
\n
$$
= \frac{1^3}{3} + \left( \frac{2^3}{3} - 2 \cdot 2^2 + 4 \cdot 2 \right) - \left( \frac{1^3}{3} - 2 \cdot 1^2 + 4 \cdot 1 \right) = \frac{1}{3} + \frac{8}{3} - 8 + 8 - \frac{1}{3} + 2 - 4 =
$$
  
\n
$$
= \frac{8}{3} - 2 = \frac{8 - 6}{3} = \frac{2}{3}.
$$
  
\n
$$
S = \frac{2}{3}u^2.
$$

MANJORINGTOROGAL.CC